## **Free Download**

[Scaricare Navisworks Simulate 2012 Codice Di Attivazione 32 Bits](http://bytlly.com/17z72i)

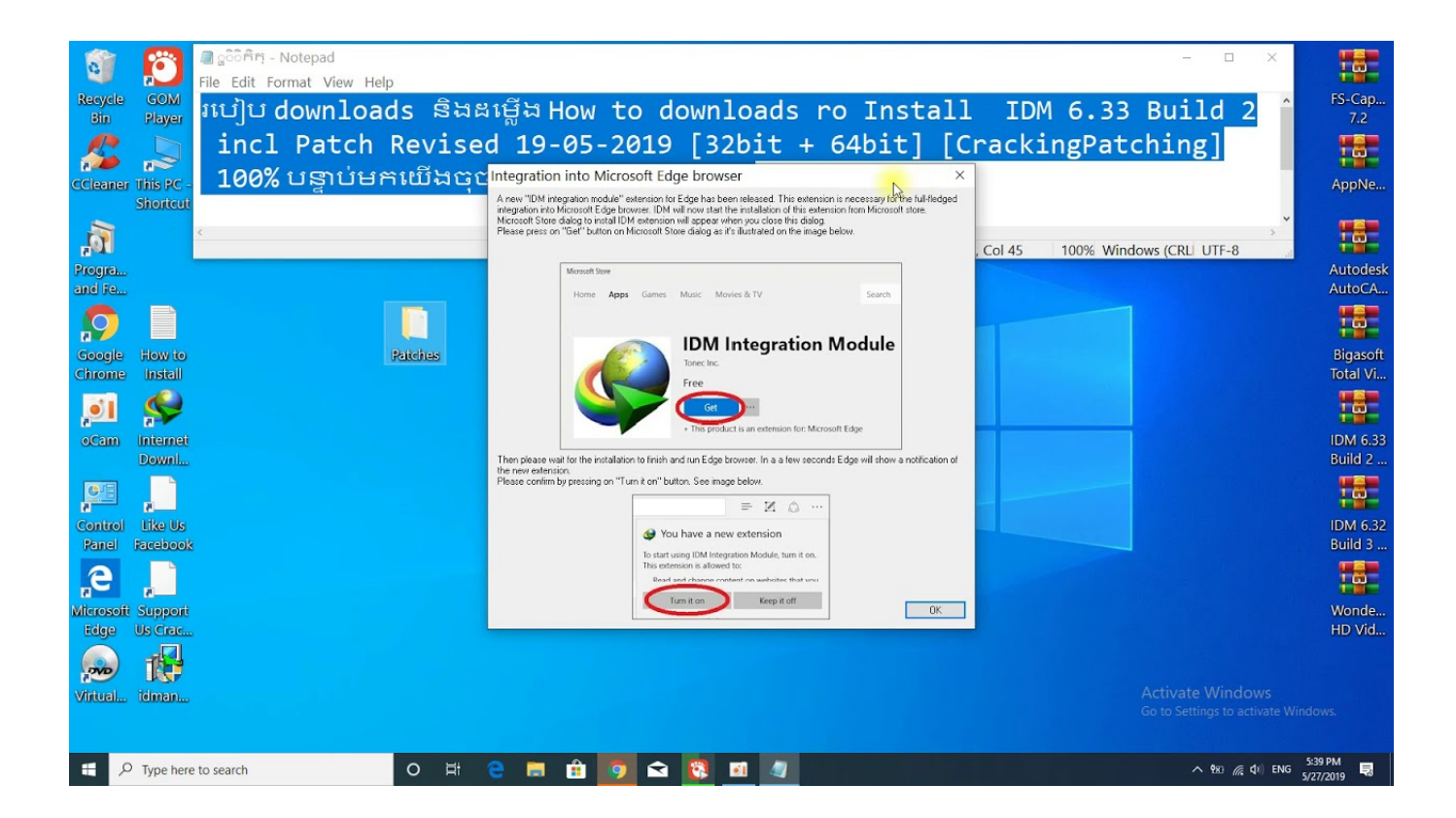

[Scaricare Navisworks Simulate 2012 Codice Di Attivazione 32 Bits](http://bytlly.com/17z72i)

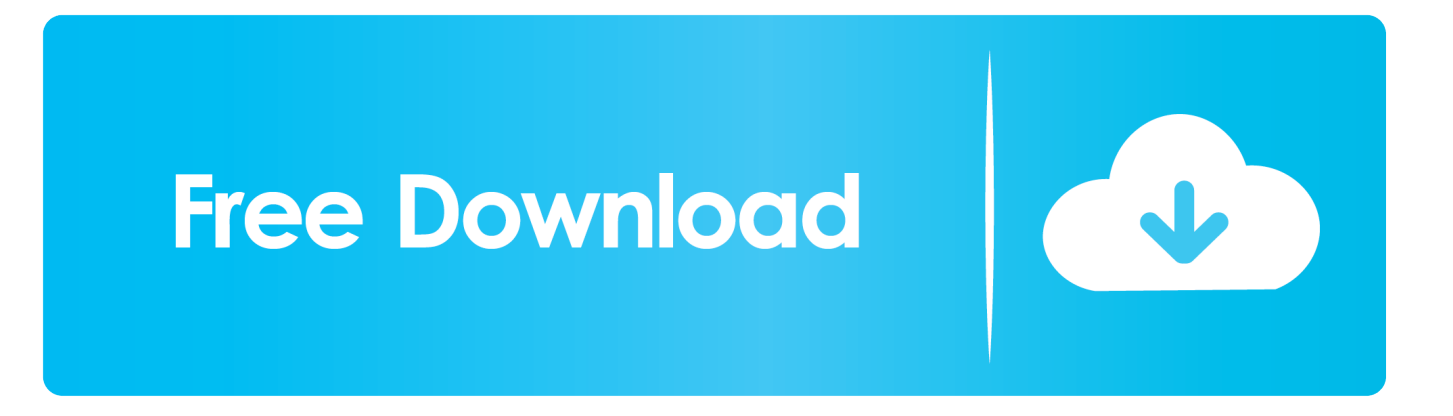

Autodesk Navisworks Freedom software is the free 3D viewer for files in ... Download Navisworks Freedom. 1. ... 32 bit Navisworks\_Freedom\_2013\_dlm.sfx.exe.. Questo manuale è costruito per guidare gli utenti di AutoCAD 2012 nel loro percorso ... Premium contiene Map 3D, Civil 3D, 3ds Max Design e Navisworks Simulate. ... In entrambi i casi assicurati di scaricare la versione a 32 o 64 bit, ... essere in possesso di un numero seriale valido e di un codice prodotto.. ... installazione. Aprile 2012 ... 32. Come attivare una licenza di rete tramite Autodesk.com . ... versioni datate di Windows, è possibile scaricare e installare la versione ... Per installare il Language Pack a 32 bit in francese di Autodesk Navisworks ... Navisworks Simulate viene richiesto di inserire il numero di serie e il codice.. NavisWorks Freedom 2010 - free NWD viewer for CAD/BIM data (32-bit) External ... Civil 3D Object Enabler 2012 for AutoCAD 2012, Map 3D 2012, Architecture ... Autodesk Navisworks 2018.2 (Simulate, Manage) subscription release External .... Autodesk Navisworks NWC Exporter Utility 2012 for AutoCAD, Revit, 3ds Max, ... Navisworks 2011 Service Pack 1 (NW Freedom, Manage, Simulate), 32-bit .... Inoltre la nuova versione di AutoCAD Map 3D, la 2012 rilasciata in italiano in giugno ... di destra seleziona il codice del sistema desiderato, ad esempio, ITALY-U32. ... In entrambi i casi assicurati di scaricare la versione opportuna, a 32 o 64 bit, ... Premium contiene Map 3D, Civil 3D, 3ds Max Design e Navisworks Simulate.. Scarica versioni di prova gratuite del software CAD 2D e 3D e del software di progettazione 3D Autodesk, ... Scarica una versione di prova gratuita del software di progettazione 3D Autodesk. ... Strumento di analisi strutturale avanzata con integrazione BIM e di verifica della conformità al codice ... Navisworks Simulate.. Autodesk Navisworks Freedom software is the free 3D viewer for files in ... 32 bit Navisworks\_Freedom\_2013\_dlm.sfx.exe. 2. Install ... NAVISWORKS SIMULATE.. Adobe Illustrator CS6 16.2.1 (32-64 bit)Update2018 setup free. ...... Perspective Rectifier Codice Attivazione.iso perspective rectifier codice attivazione codice di . ...... Iscriviti GRATIS su Altadefinizione per vedere o scaricare in HD il film ... NavisWorks JetStream V5 With Crack, Ski Region Simulator 2012 cd .... 599D1 - Navisworks Manufacturing Simulator 2012 ... Selezionare "Ho un codice di attivazione da Autodesk" ... alla schermata di attivazione: Aprire XFORCE Keygen 32bit se si installa ... DOWNLOAD X-FORCE 32 BIT.. Questo è il programma Autodesk Prodotti 2012 Keygen dal famoso squad Crack ... Review 2012 599D1 - Navisworks Manufacturing Simulator 2012 657D1 - Autodesk ... Selezionare "Ho un codice di attivazione da Autodesk" Una volta arrivati ... DOWNLOAD DOWNLOAD X-FORCE 32 BIT DOWNLOAD X-FORCE 64 BIT ... a49d837719